## UserWay Tutorial – Install on Muse

<https://userway.org/platforms/muse>

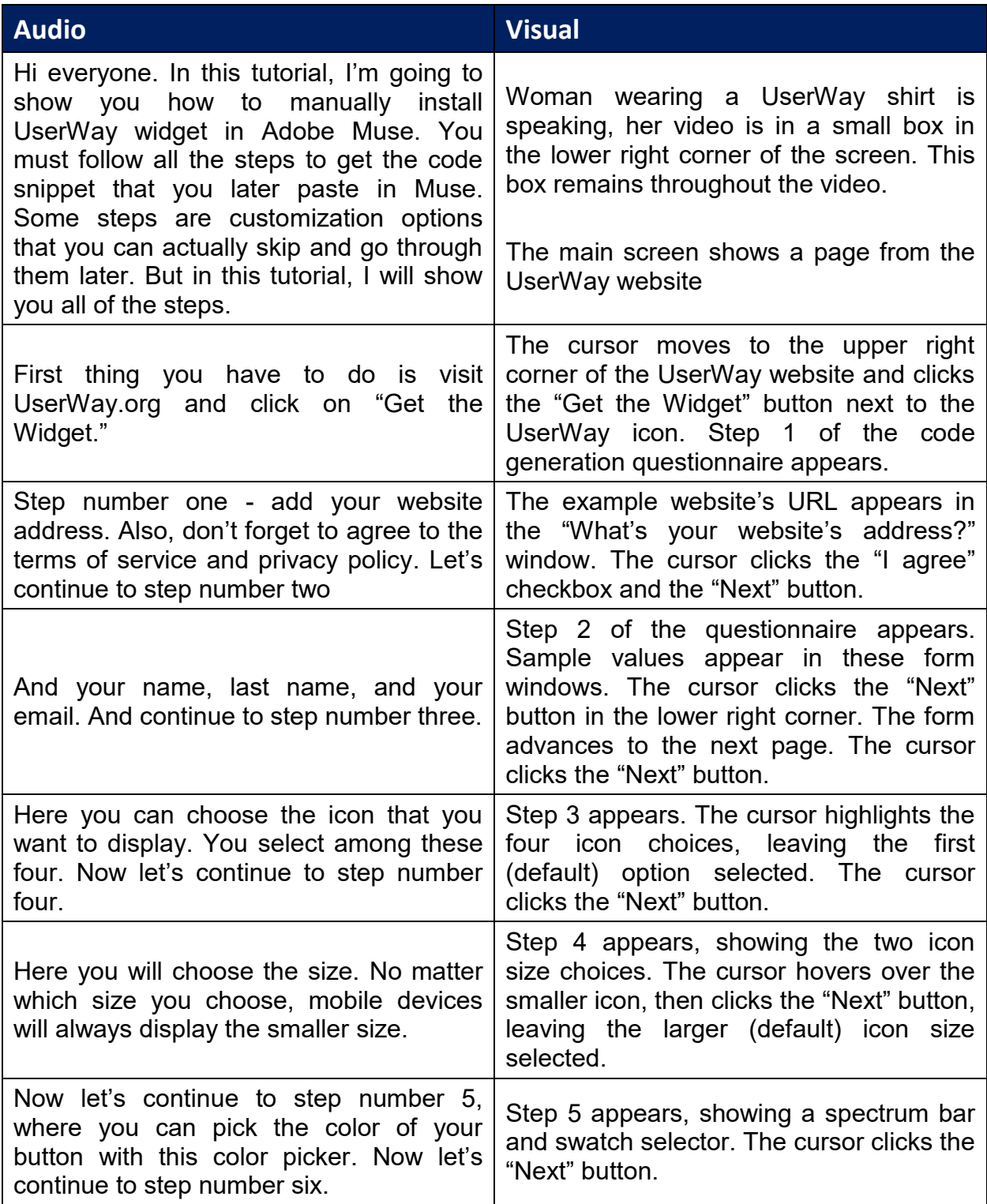

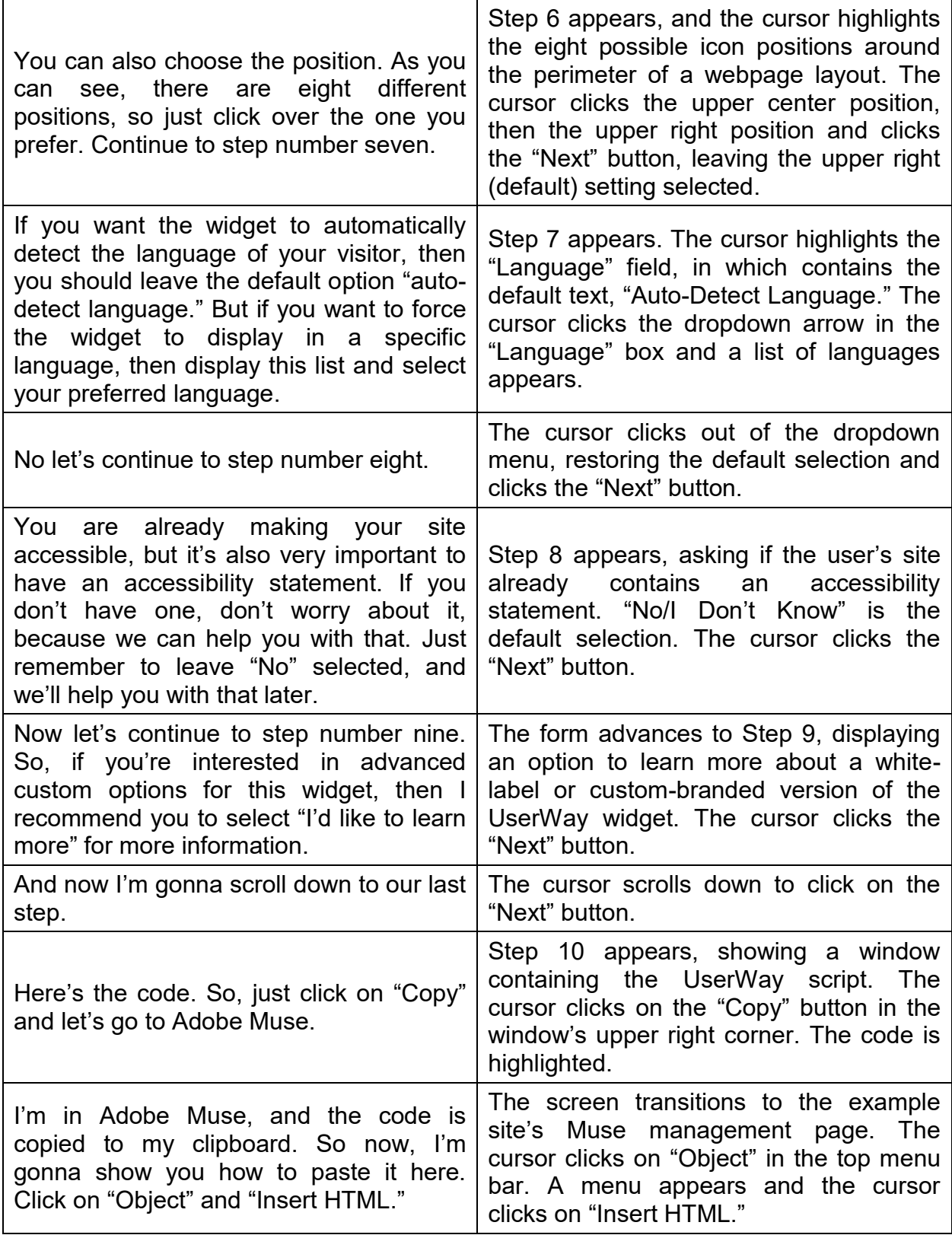

## UserWay Tutorial – Install on Muse <https://userway.org/platforms/muse>

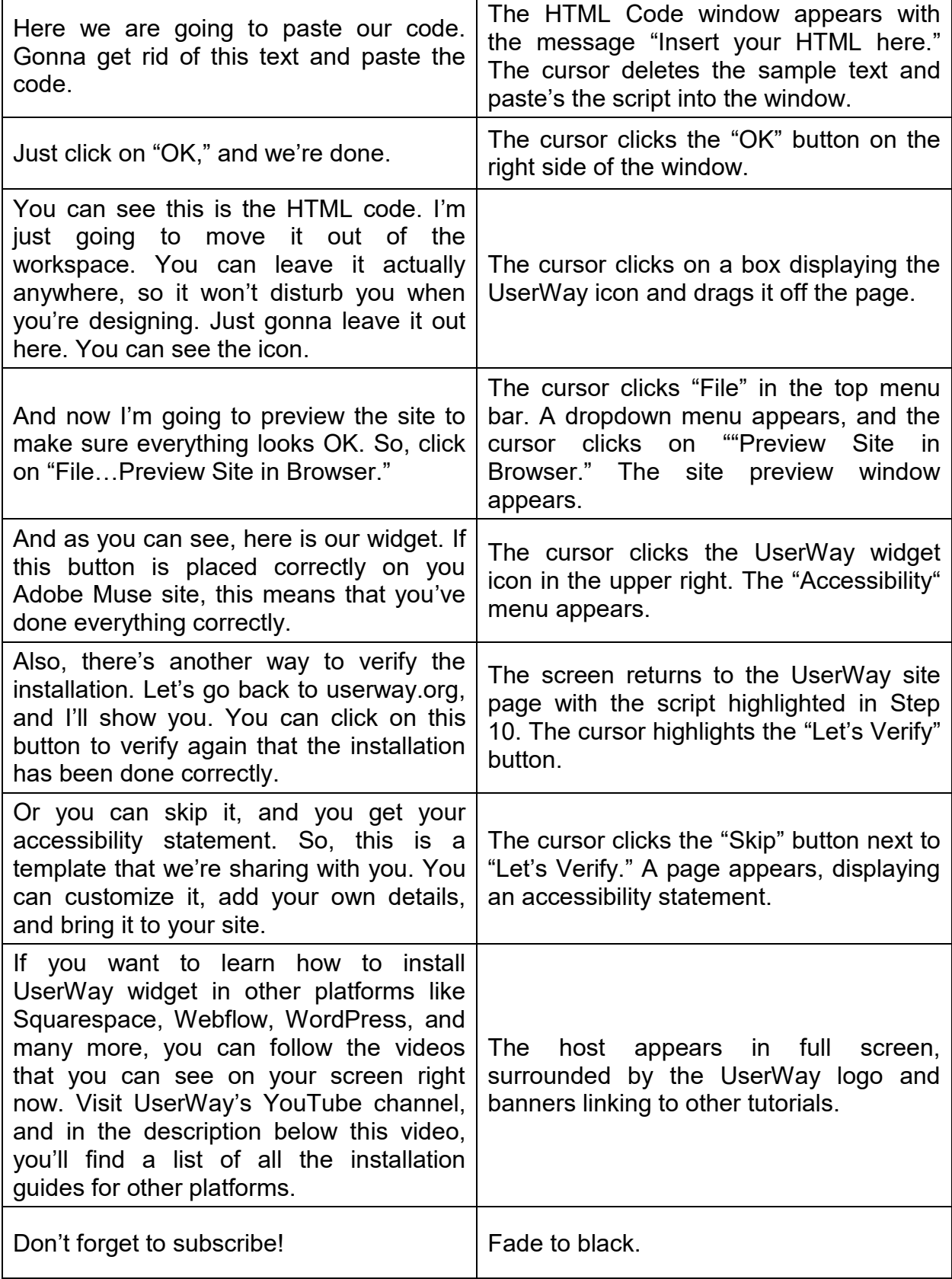

UserWay Tutorial – Install on Muse <https://userway.org/platforms/muse>

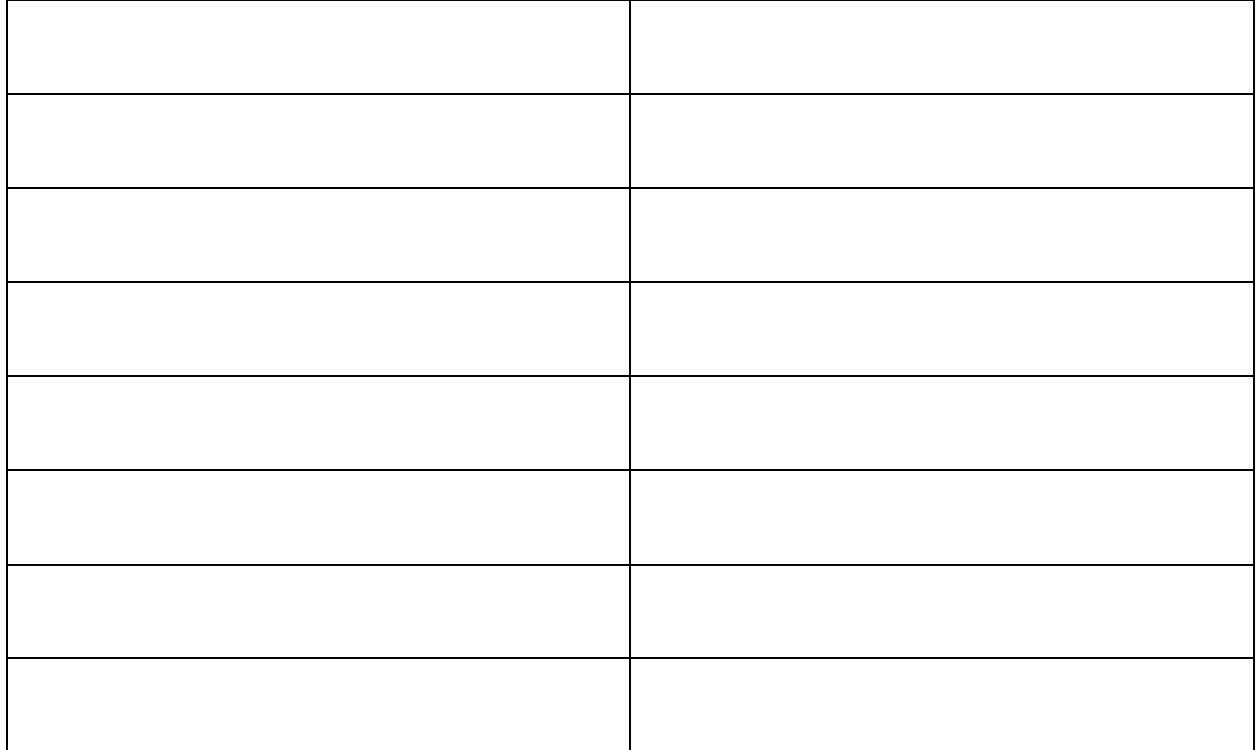